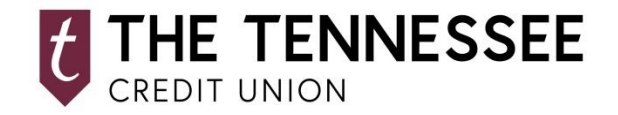

## **MOBILE DEPOSIT QUICK GUIDE**

## **MAKING A DEPOSIT WITH OUR MOBILE APP IS QUICK AND SECURE.**

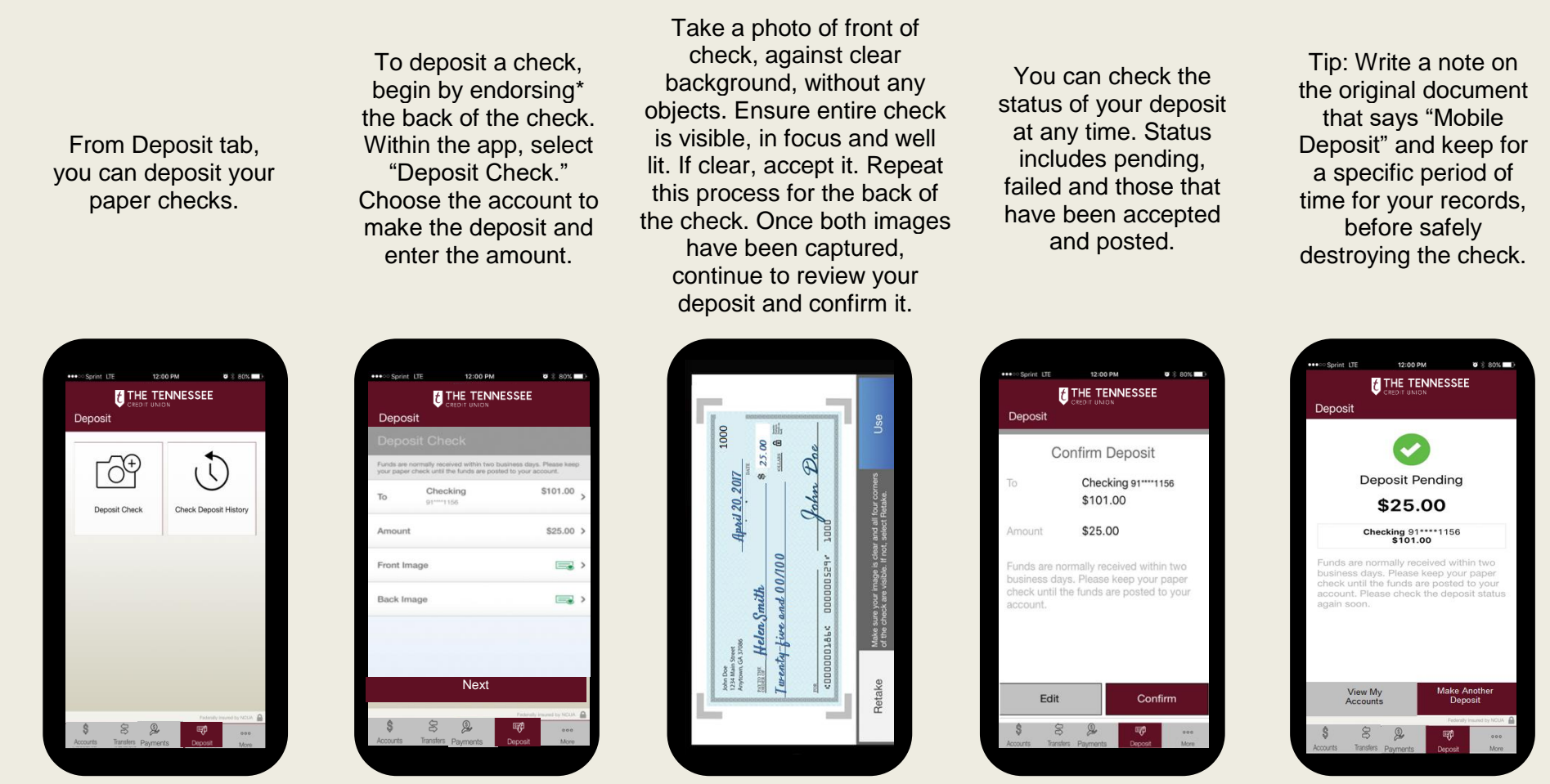

\*Endorsement must be written as either: "For Deposit Only, RDC" OR Your Signature "RDC"